**Download over 1000 free photoshop brushes**

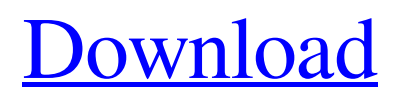

### **Www.photoshop Brushes Free Download.com Crack [Latest 2022]**

Photoshop has a number of other features that you can take advantage of, so try to purchase it once you have learned its basics. Photoshop is available in the following versions (indicated in parentheses after the number): CS6 (Photoshop CS6), CS5 (Photoshop CS5), CS3 (Photoshop CS3), CS2 (Photoshop CS2), CS (Photoshop CS), CS Plus (Photoshop CS plus), and CS4 (Photoshop CS4). \* \* \* # Photoshop and other image manipulation programs If you're going to spend a lot of time manipulating images, try out other image-editing programs besides Photoshop. An image can easily be manipulated with these: \*\*\*Adobe Fireworks:\*\* Fireworks is a vector-based vector editor that lets you create drawings and shapes. It's easier to use than Photoshop for simple designs. Its price, however, is much higher. \* \*\*Adobe Illustrator:\*\* Illustrator is a vector-based vector editor that lets you create a wide variety of lineart designs. It's more complex than Fireworks, so it may be beyond the skill level of the person you're trying to impress. \* \* \* After you have some basic skills under your belt, you can work with more complex images in Photoshop. You start by opening an image that you want to edit. (For some tips on the process of opening images, see the "Importing and Opening Images" section later in this chapter.) Once you have the image open, use any of the shortcuts mentioned earlier in the "Editing and Viewing a Pixel Image" section. # Providing your own tools Photoshop provides some very basic tools that you can use to manipulate an image. The best way to use these tools is to hold down the Shift key as you use them so that they stay locked at their current positions. Although you can use the keyboard to resize images, it's much faster and easier to use the tools provided in Photoshop. The following list provides details about the tools provided with Photoshop. ## Rotate The Rotate tool allows you to rotate any portion of the image by 90 degrees (so the angle of the line from one corner to another corner is 90 degrees). You can also do this on multiple layers of an image. To use the Rotate tool, choose it from the Tools panel

### **Www.photoshop Brushes Free Download.com Crack + Download**

Introduction to Photoshop Elements Adobe Photoshop Elements is a free and open source graphics editor designed for digital photo editing. Photoshop Elements is generally easier to use than traditional Photoshop. If you use Adobe Photoshop Elements in a home or hobbyist manner, you may find that the interface is one or two clicks or steps easier than if you were using the professional version of Photoshop. The program does have certain limitations compared to the professional version, which may cause Photoshop Elements to look and function a bit differently from Photoshop. If you're using Photoshop Elements as a hobbyist, you may need fewer features in the program but will want to see the impact on your photos when you're using these features. Adobe Photoshop Elements is not always available for Windows 10. If you don't get Adobe Photoshop Elements on your PC, you can also use a similar program called Photoshop Express. Before You Begin Photoshop Elements is a free and open source graphics editor designed for digital photo editing. Photoshop Elements is generally easier to use than traditional Photoshop. If you use Adobe Photoshop Elements in a home or

hobbyist manner, you may find that the interface is one or two clicks or steps easier than if you were using the professional version of Photoshop. The program does have certain limitations compared to the professional version, which may cause Photoshop Elements to look and function a bit differently from Photoshop. If you're using Photoshop Elements as a hobbyist, you may need fewer features in the program but will want to see the impact on your photos when you're using these features. Adobe Photoshop Elements is not always available for Windows 10. If you don't get Adobe Photoshop Elements on your PC, you can also use a similar program called Photoshop Express. What are the Pros of Adobe Photoshop Elements? Starting with Photoshop Elements 11, the program includes a Content Aware fill feature that you can use to add fill colors to transparent areas of photos. With this feature, you can add colored fill spots to an image that gives it a childlike or illustrative feel. The Content Aware feature also adds an artistic look to pictures by repairing imperfections in the photo. With the command palette, you can navigate to more advanced features in the program. For example, to access the Content Aware tool, you will have to navigate to the Edit menu. However, if you go to the Brush menu, you can access 05a79cecff

## **Www.photoshop Brushes Free Download.com Keygen [April-2022]**

Nothing says sweet something like a cupcake topper!!. I mean who doesn't love cupcakes?? I certainly do and the only thing that would make cupcakes better for me is having my day and my thoughts topped with some delicious cupcakes!! So for us this week it is a cupcake topper!! Here are a few things that I love about cupcake toppers: Toppers are cute! They are fun and easy to make They are fast!! They are delicious They make a great addition to any dessert or party!! Personally I love the ones that I have seen and printed on cupcake wrappers. They are simple and add a sweetness and fun to the cookie as they just pop up at you!! For this week's post we have three toppers so you can find out which one YOU think is the best one!! So without further ado, I present you some of the sweetest toppers from cupcake toppers! Fluffy Cupcakes Topper fluffy cupcakes topper This topper is bright and fun!! I would love to have it on my cupcakes in one of my cupcake wrappers!! Fluffy Cupcake Topper Cake Carrier fluffy cupcake topper cake carrier This topper is just plain adorable!! My little cousin who has a birthday this year is obsessed with polar bears so I thought I would give him one of these when I saw them. I couldn't find the customizer for that topper though so I just decided to just buy some cake holders and tie some ribbon on it. However my little cousin loves them and now insists that we should have a polar bear party!!!! I love that I can buy these toppers for almost any occasion!!! Fluffy Cupcake Topper Pack fluffy cupcake topper pack This topper topper pack is super cute!! I do love the colors on these toppers and the red and white stripes just seem to accent all the colors!! When I go to a party or a friend's house I always have these little ribbons that I can put these on. This topper would work great with the Fluffy Cupcake Topper Cake Carrier. Fluffy Cupcake Topper Lipstick fluffy cupcake topper lipstick Another really cute topper!!! I love the fun little details!!

### **What's New in the?**

Q: How to get a program to wait until a condition is satisfied while in a while loop in Java? I've tried to do this but it doesn't work : private void reset() { Timer timer = new Timer(); ActionListener timer2 = new ActionListener() { public void actionPerformed(ActionEvent e) { change(); } }; timer.schedule(timer2,0,1000); } change() calls a class with a while loop in it while(1)  $\{$  //Do stuff  $\}$  How can I make a timer wait until this condition is true? A: You need to create a new Thread in the change() method, like this: while (true) { ... new Thread() { public void run() {  $\frac{1}{2}$  Do the thing you need to do. } }.start(); try { Thread.sleep(1000); } catch (Exception e) { //Handle the exception } } That will make the while loop sleep for a specific amount of time and then run the change() method. If you want to just use a timer, you should be able to run the change() method (and the while loop) from the "timer actionPerformed" method using Thread.currentThread().interrupt(); When the thread is interrupted, it will just stop and exit the loop. A: Timer behaves differently from threads, hence the two pieces of code need to be separated. Create a class that implements Runnable and check if the Timer has finished before you start the while loop. Something like this: class TimerThread implements

# **System Requirements:**

\*Windows 7 / Windows 8 / Windows 10 \* Dual Core Intel i3 or equivalent AMD CPU \* 4 GB of system memory \* 8 GB of hard drive space \* NVIDIA GTX 970 or AMD R9 290 GPU or equivalent AMD or Intel graphics card \* Free CD-ROM drive \*NVIDIA CUDA 8.0 or AMD APP SDK 1.9 or higher \*NVIDIA Geforce TITAN X or AMD R9 290X or equivalent AMD or Intel graphics card \*Windows 7 or higher \*64

Related links:

<https://brinke-eq.com/advert/download-ps-brushes-and-patterns-free/> [https://stop5g.cz/wp-content/uploads/2022/07/photoshop\\_download\\_for\\_ubuntu\\_2004.pdf](https://stop5g.cz/wp-content/uploads/2022/07/photoshop_download_for_ubuntu_2004.pdf) <https://lalinea100x100.com/2022/07/01/how-to-download-adobe-photoshop-cc-2021/> <https://fidic.org/system/files/webform/adobe-photoshop-text-fonts-free-download.pdf> <https://startpointsudan.com/index.php/2022/07/01/download-photoshop-7-0-full-crack/> <http://inventnet.net/advert/apple-motion-fonts-find-all-the-fonts-in-apples-os/> <https://unsk186.ru/how-much-is-photoshop-for-mac/> <https://shrouded-badlands-89306.herokuapp.com/chaukill.pdf> <http://www.hva-concept.com/camera-raw-filter-in-photoshop-cs6-download/> <https://tourismcenter.ge/wp-content/uploads/2022/07/nicdilw.pdf> [https://www.lisbonme.org/sites/g/files/vyhlif3366/f/pages/06.15.18\\_mdot\\_lisbon\\_schedule.pdf](https://www.lisbonme.org/sites/g/files/vyhlif3366/f/pages/06.15.18_mdot_lisbon_schedule.pdf) [https://kasbocurrency.com/wp](https://kasbocurrency.com/wp-content/uploads/2022/07/free_photoshop_app_download_for_windows_10.pdf)[content/uploads/2022/07/free\\_photoshop\\_app\\_download\\_for\\_windows\\_10.pdf](https://kasbocurrency.com/wp-content/uploads/2022/07/free_photoshop_app_download_for_windows_10.pdf) <https://cycloneispinmop.com/download-full-book-cover-templates-free/> <https://www.viizair.com/photoshop-premier-2019-keygen-exe/> <https://walter-c-uhler.com/18630-2/> [https://www.webcard.irish/wp](https://www.webcard.irish/wp-content/uploads/2022/07/photoshop_cc_2019_english_language_pack_download.pdf)[content/uploads/2022/07/photoshop\\_cc\\_2019\\_english\\_language\\_pack\\_download.pdf](https://www.webcard.irish/wp-content/uploads/2022/07/photoshop_cc_2019_english_language_pack_download.pdf) [https://vietnamnuoctoi.com/upload/files/2022/07/AK6RczOtDYFAUOCpHoHR\\_01\\_4d6e8f46](https://vietnamnuoctoi.com/upload/files/2022/07/AK6RczOtDYFAUOCpHoHR_01_4d6e8f46ccc8f81ae3bfb68dbe5e9bca_file.pdf) [ccc8f81ae3bfb68dbe5e9bca\\_file.pdf](https://vietnamnuoctoi.com/upload/files/2022/07/AK6RczOtDYFAUOCpHoHR_01_4d6e8f46ccc8f81ae3bfb68dbe5e9bca_file.pdf) <https://shobeklobek.com/adobe-photoshop-cs9-for-windows/> [http://www.danishrefai.com/wp-content/uploads/2022/07/download\\_adobe\\_photoshop\\_latest\\_v](http://www.danishrefai.com/wp-content/uploads/2022/07/download_adobe_photoshop_latest_version_for_windows_10_free.pdf) ersion for windows 10 free.pdf [https://unmown.com/upload/files/2022/07/PJfEqUdn9qHsDg2WgDYC\\_01\\_8775f2781771beb](https://unmown.com/upload/files/2022/07/PJfEqUdn9qHsDg2WgDYC_01_8775f2781771beb0359e2b24824149f9_file.pdf)

[0359e2b24824149f9\\_file.pdf](https://unmown.com/upload/files/2022/07/PJfEqUdn9qHsDg2WgDYC_01_8775f2781771beb0359e2b24824149f9_file.pdf)